# **Distribución de la banda 192.168.\*.\***

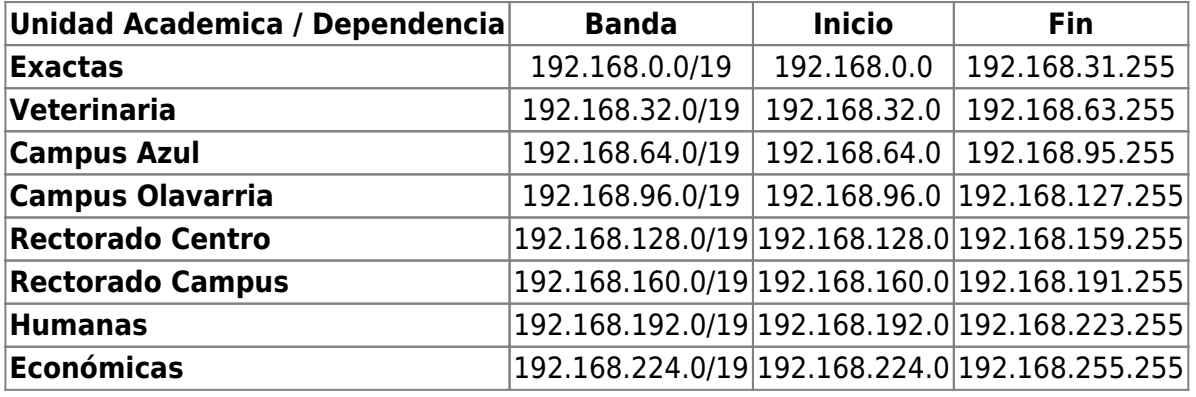

## **Distribución de la banda 192.168.128.0/19 en Rectorado Centro**

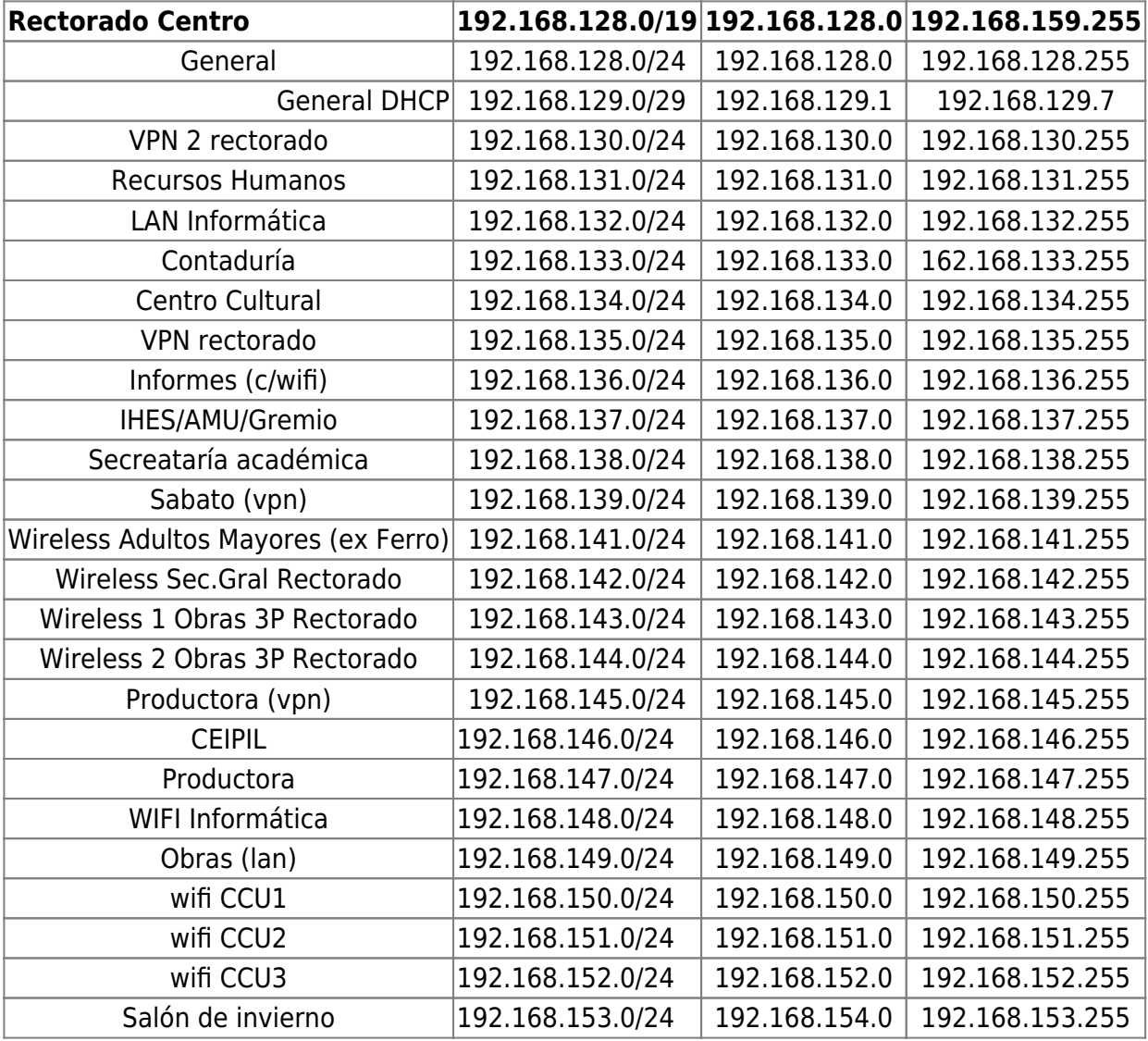

### **Distribución de la banda 192.168.160.0/19 en Rectorado Campus**

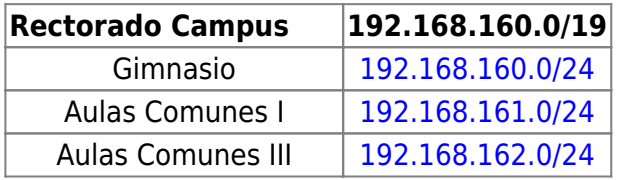

Last update: 2023/12/19 informatica:red:distribucion\_ip https://wiki.rec.unicen.edu.ar/wiki/doku.php?id=informatica:red:distribucion\_ip&rev=1702999189 12:19

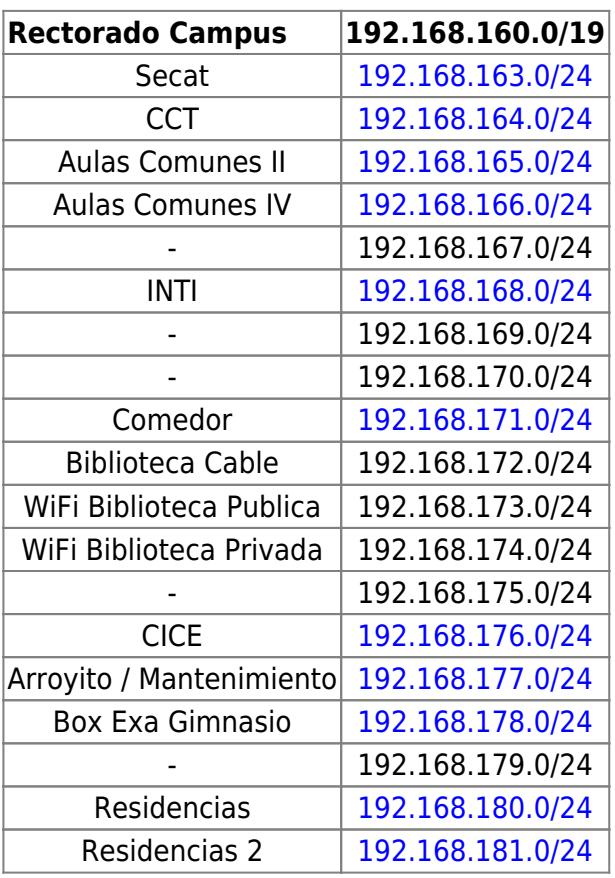

### **Distribución de la banda 10.\*.\*.\***

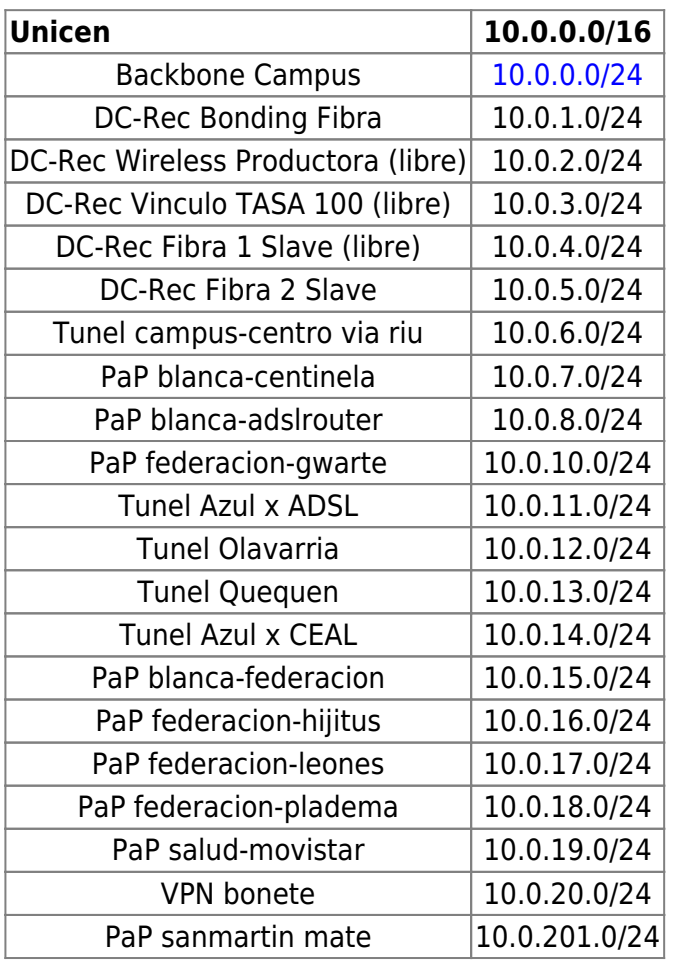

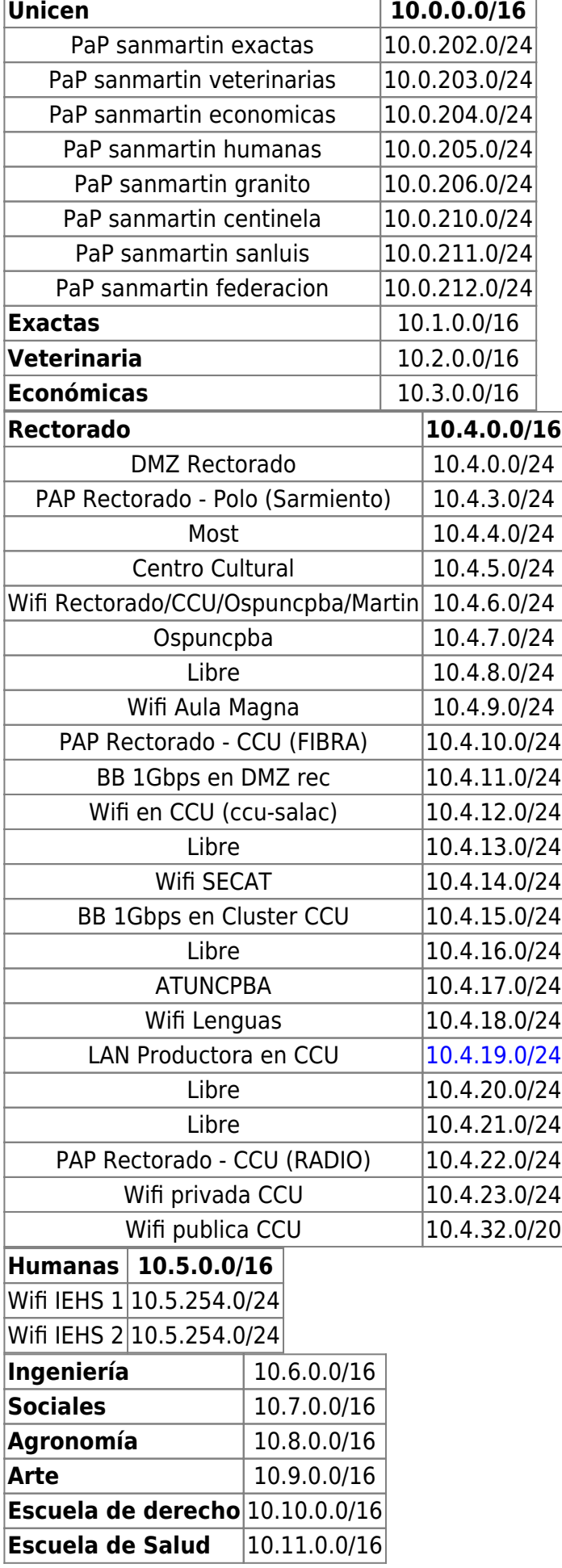

Last update: 2023/12/19 informatica:red:distribucion\_ip https://wiki.rec.unicen.edu.ar/wiki/doku.php?id=informatica:red:distribucion\_ip&rev=1702999189 12:19

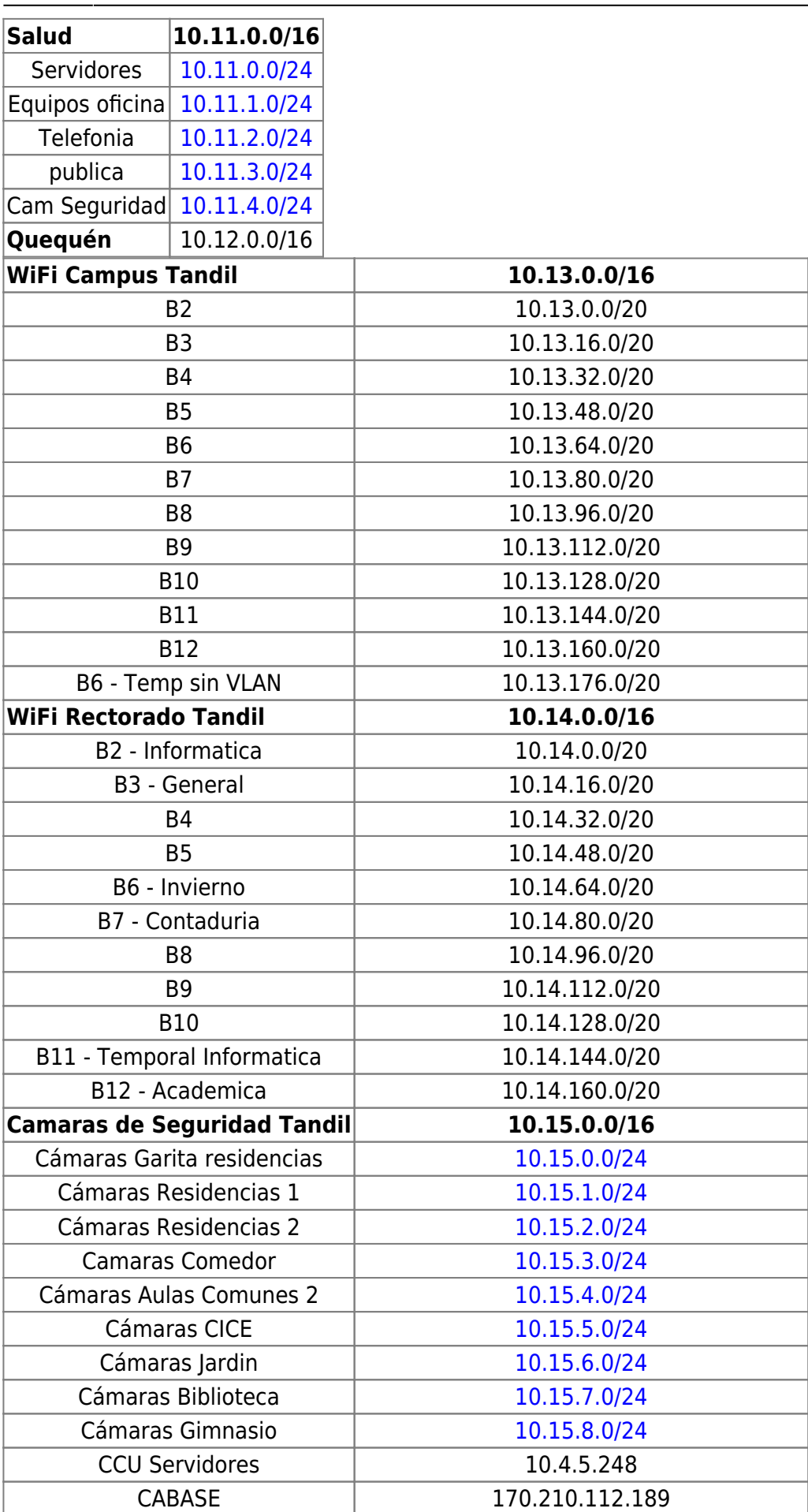

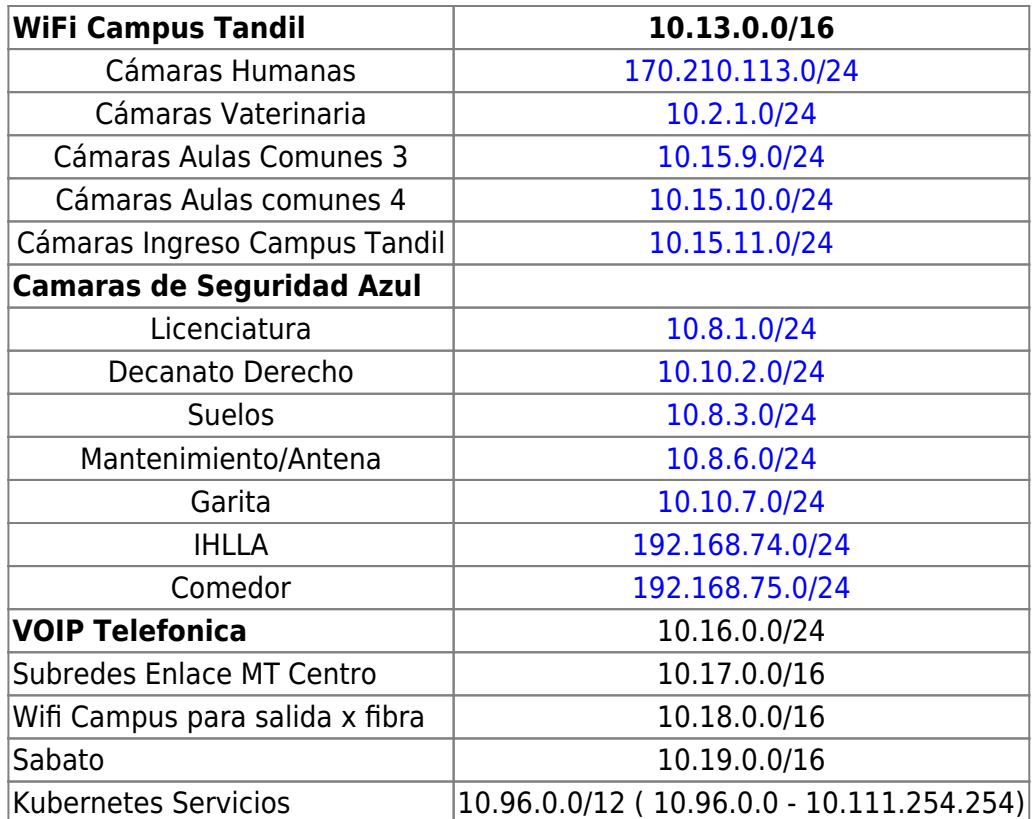

### **Distribución de la banda 10.254.\*.\* dentro del datacenter**

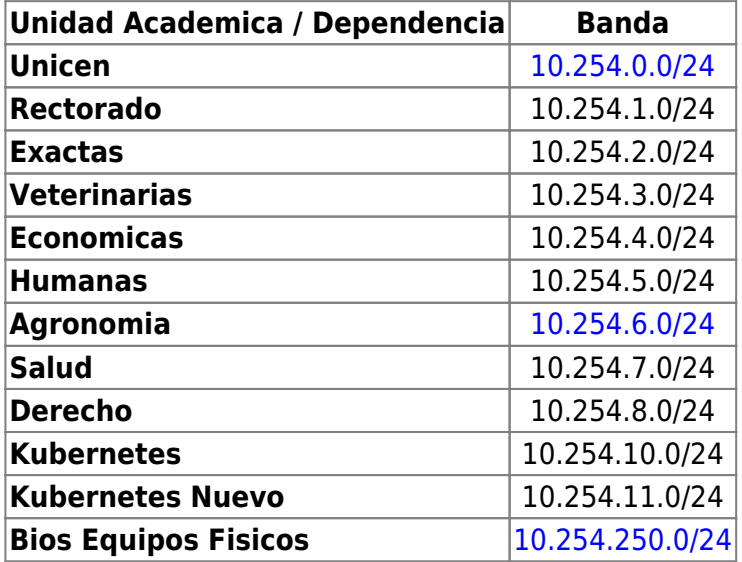

## **Distribución de la banda 172.16.0.0/12 - Wifi Publico**

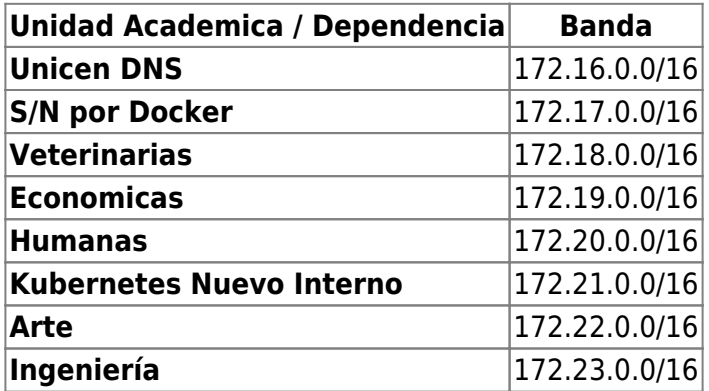

Last update: 2023/12/19 informatica:red:distribucion\_ip https://wiki.rec.unicen.edu.ar/wiki/doku.php?id=informatica:red:distribucion\_ip&rev=1702999189 12:19

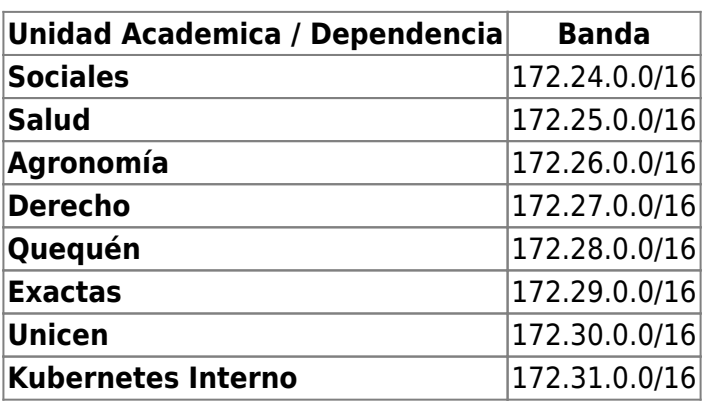

#### FIN DISTRIBUCION

From: <https://wiki.rec.unicen.edu.ar/wiki/> - **Wiki UNICEN**

Permanent link: **[https://wiki.rec.unicen.edu.ar/wiki/doku.php?id=informatica:red:distribucion\\_ip&rev=1702999189](https://wiki.rec.unicen.edu.ar/wiki/doku.php?id=informatica:red:distribucion_ip&rev=1702999189)**

Last update: **2023/12/19 12:19**

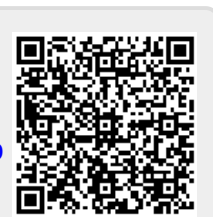